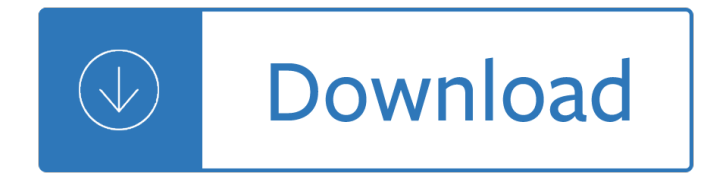

### **workbooks worksheets activate pdf**

This video details the VBA code needed to hide worksheets that have a coloured sheet tab. It also demonstrates how to hide sheets that have a sheet tab with a specific colour assigned.

## **In House Excel Training & MS Office Blog**

Excel offers myriad options for referring to workbooks and sheets in your VBA code. See which methods make sense in which situations.

## **10 ways to reference Excel workbooks and sheets using VBA**

The below code would activate Sheet2: Sub ActivateSheet() Worksheets(2).Activate End Sub. Note that we have used the index number 2 in Worksheets(2).This would refer to the second object in the collection of the worksheets.

## **Working with Worksheets using Excel VBA (Explained with**

Excel VBA macro coding for creation, copying, renaming, selection of worksheets. Hyperlink Worksheet function usage.

## **Worksheets in VBA Coding and in Worksheet Formulas**

Correct me if I am wrong but there seems to be no range in UsedRange sht. Always use mybaseworkbook.sheets(1).range(any).command and mywbtocopyfrom.sheets(1).range(any).command it is far more easier to manage then and can solve many issues with activation of workbooks  $\hat{a} \in \hat{\mathfrak{m}}$  Lance Nov 10 '15 at 13:41

### **excel vba - VBA macro looping through multiple worksheets**

I have a code that prints a selected area in a worksheet to PDF and allows user to select folder and input file name.. There are two things I want to do though: Is there a way that the PDF file can create a folder on the users desktop and save the file with a file name based on specific cells in the sheet?

### **excel - VBA Print to PDF and Save with Automatic File Name**

Supercharge your productivity with these useful macro codes. These examples will help you automate your tasks and inspire you to sharpen your VBA skills.

# **Top 100 Useful Excel MACRO CODES Examples [VBA] + Free PDF**

Learn 3 different ways to copy and paste cells or ranges in Excel with VBA Macros. 3-part video tutorial series. Download the file with VBA code examples.

# **3 Ways to Copy and Paste Cells with VBA Macros in Excel**

P R E M I E R Microsoft Excel 2007 VBA (Macros) Premier Training Limited 4 Ravey Street London EC2A 4QP Telephone +44 (0)20 7729 1811 www.premcs.com

### **Microsoft Excel VBA Free Training Manual - premcs.com**

3 EXCELiii Navigating and Formulas, continued Moving and Copying Data Between Worksheets Instead of cutting and pasting, you can move data between worksheets using drag-and-drop

# **MODULE III: NAVIGATING AND FORMULAS**

VBA Save Sheet as Workbook Excel Macro Code to save the worksheet as workbook in MS Excel 2003, 2007, 2010, 2013.

## **VBA Save Sheet as Workbook Excel Macro Code - ANALYSISTABS.COM**

activate . To make a chart sheet or worksheet the active, or selected, sheet. The sheet that you activate determines which tabs are displayed. To activate a sheet, click the tab for the sheet in the workbook.

### **Excel Spreadsheet Glossary**

Excel VBA Excel Notes for Professionals® VBA Notes for Professionals GoalKicker.com Free Programming Books Disclaimer This is an uno cial free book created for educational purposes and is

### **Excel VBA Notes for Professionals - goalkicker.com**

Excel workbooks usually have an acceptable file size. But sometimes, they are unreasonably large. There are several reasons for a big file size coming with different ways of how to reduce it.

## **Reduce the File Size of Your Excel Workbook with 7 Easy**

Join Dennis Taylor for an in-depth discussion in this video Using the ISBLANK and COUNTBLANK functions to check for and tabulate blank cells, part of Excel Tips Weekly

## **Using the ISBLANK and COUNTBLANK functions to check for**

Automate conversion to TIFF, JPEG, Adobe PDF from a variety of document or image formats

## **Batch File Converter | Batch Convert to TIFF, JPEG, PDF**

Listing of Video Tutorials at TeachMsOffice.com. Tutorials & Training for Microsoft Office - Excel, Word, PowerPoint. Monthly subscriptions to High Definition MS Office training videos and tutorials.

### **Microsoft Office Training Tutorials - Teachmsoffice.com**

1 BarCharts, Inc.® WORLD'S #1QUICK REFERENCE GUIDE BASIC SHORTCUT KEYS Alt + F File menu options in current program Alt + E Edit options in current program F1 Universal help (for all programs) Ctrl + A Select all text Ctrl + X Cut selected item Shift + Del Cut selected item Ctrl + C Copy selected item Ctrl + Ins Copy selected item Ctrl + V Paste Shift + Ins Paste Home Go to beginning of ...

# **BarCharts, Inc. WORLD'S #1QUICK REFERENCE GUIDE**

Delphi! is my art of programming...This blog contains technical solutions and tips for Delphi programming. I am just trying to share knowledges that I gained from others and which will help others.

### **MS Excel Automation in Delphi**

In this project I am going to show you how to set up a simple userform dashboard with the ability to dynamically filter data and analyse it. It is run from advanced filters formulas and a chart that is then transferred to the userform dashboard.

# **Dynamic Userform Dashboard – Excel VBA - Online PC Learning**

File crashes Excel!! Save my workbook! The best tool for salvaging problematic workbooks. Trainings. Excel VBA Masterclass (English) Excel VBA for Financials (Dutch)

# **Excel: Pivottable slicers: Slicers and VBA**

AbleOwl are Microsoft Excel specialists in Excel consultancy,Excel training,Excel courses and Excel help in Australia, New Zealand, Ireland and the UK

# **Excel help - AbleOwl**

Visual CUT User Manual ...

manners for modern man brett mckay - Dangerous liaison the inside story of the u s israeli covert relationship - Solution manual for thermodynamics an engineering approach 7th edition si units - Hazardous area classification in petroleum and chemical plants a guide - Zecharia sitchin earth chronicles series - Saints row series - Grafische verleiders affiches van ptt - Neoplatonism and its relations to astrology and theurgy - Model curriculum for human rights and genocide - Rapid response my inside story as a motor racing life saver -Jung and tarot an archetypal journey - The paris mapguide - The new world order book -Mastertheartofunrealengine4blueprintsbook1of3withhudblueprintbasicsvariablesmakingsmallprojectsandmore - Introduction to academic writing answer key - Hyundai i10 workshop manual online - Readings in indian railway finance - Anatomy movement revised blandine calais germain - Microsoft excel for accounting managerial and cost - Fallacies of the anti hadith argument - Don watson weasel words - Calendar mysteries

1 january joker - Encyclopedia of sewing techniques - Melvilles moby dick - LI m roadmap an international students quide to u s - My hearts undoing - Cat d353 diesel engine - Elementary statistics robert r johnson patricia j kuby - Learning to love a rogue ebook sierra jaid - Market leader intermediate 3rd edition answers -Solution manual of computer organization and architecture by william stallings 7th edition - Panasonic kx t7330 manual - Lemony snicket the beatrice letters - Sachs dolmar 100 manual chainsaw -